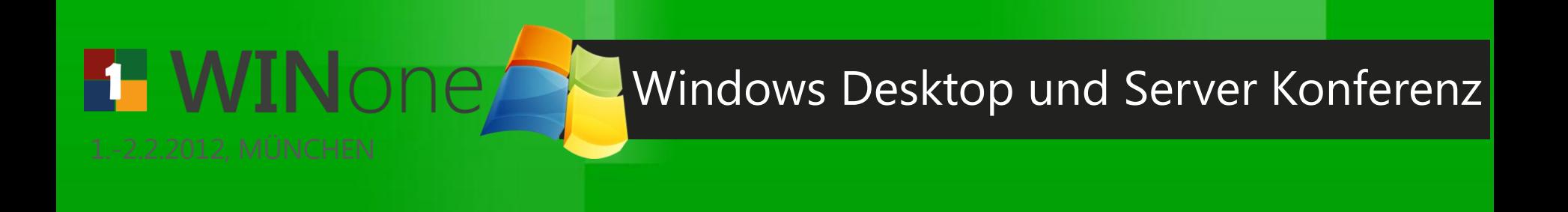

## **Neuerungen in System Center Endpoint Protection (SCEP) 2012**

• Marc Grote IT TRAINING GROTE – Consulting und Workshops

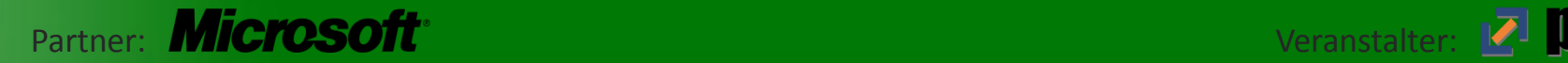

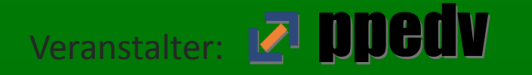

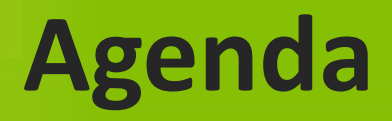

- Aus FEP 2012 wird SCEP 2012
- Neuerungen in SCEP 2012
- Neuerungen in SCCM 2012
- Installation und Upgrade

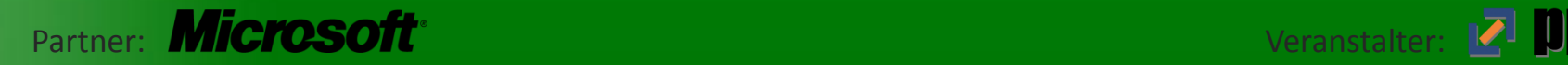

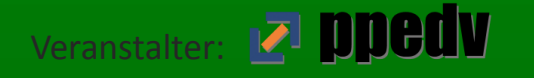

#### **Aus FEP 2012 wird SCEP 2012**

- FCS (Forefront Client Security)
	- MOM als zentrales Management
	- SQL 2005 fuer Datawarehouse
	- Verteilung per Gruppenrichtlinien
- FEP 2010 (Forefront Endpoint Protection 2010)
	- SCCM 2007 R2/R3 als zentrales Management
	- SQL 2005/8 fuer Datawarehouse
- FEP 2012 (Forefront Endpoint Protection 2012)
	- SCCM 2012 als zentrales Management
	- Nie auf dem Markt erschienen, waehrend Beta Phase Produktgruppenwechsel ....
- SCEP 2012 (System Center 2012 Endpoint Protection)
	- SCCM 2012 als zentrales Management
	- Zum Zeitpunkt der Erstellung dieses Vortrags RC (26.12.2011)

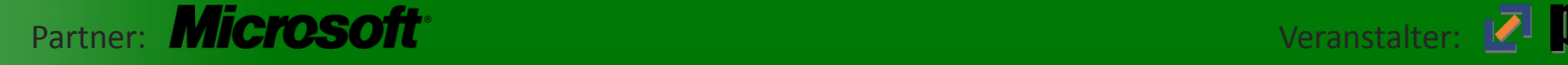

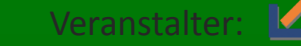

#### **SCEP 2012 Schluesselfunktionen**

- Zentrale Verwaltung mit der SCCM-Konsole
- Zentrale Erstellung von AV-Richtlinien
- Hohe Skalierbarkeit, angelehnt an das SCCM Infrastrukturmodell
- Neueste Antimalware- und Rootkit-Erkennung
- Behavioral Threat Erkennung
- Vulnerability Shielding
- Automatic Agent Replacement
- Windows Firewall Management

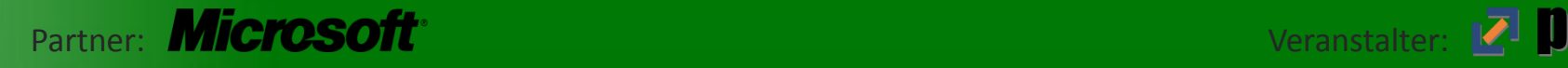

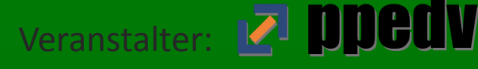

#### **Neue Funktionen in SCEP 2012**

- Support fuer System Center 2012 Configuration Manager, – Integriertes Setup, Management und Reporting
- Role Based Access Control basierend auf SCCM
- SCEP Client ist Bestandteil des SCCM Client
- SCEP Policy Merging
- Client kann mehrere SCEP Policies zugeordnet haben
- Erweiterte Policy Einstellmoeglichkeiten
- Erweiterte Alarmierungs- und Protokollierungsfunktionen
- Verbesserte Signaturverteilung

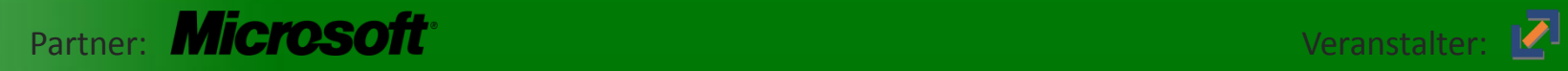

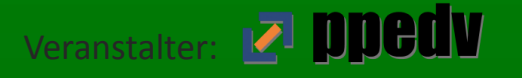

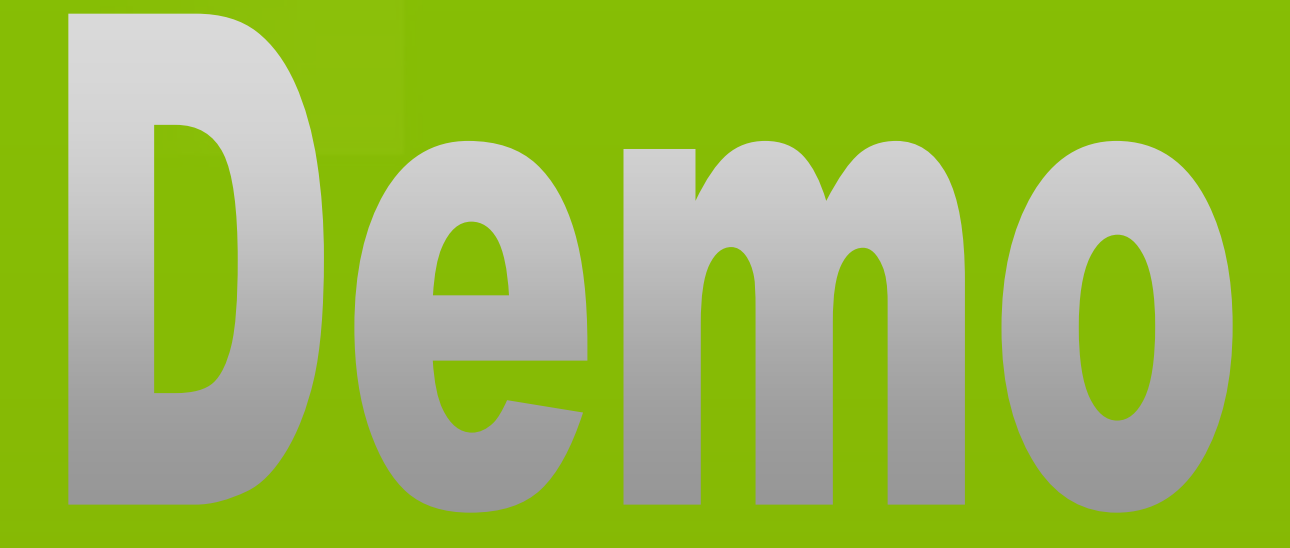

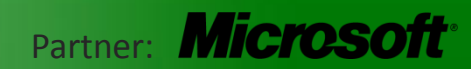

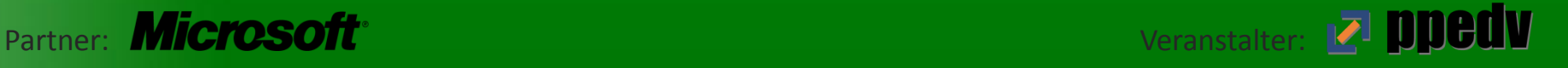

#### **Neue Funktionen in SCCM 2012**

- Neues flaches Administrationsmodell
	- Ein zentraler CAS Server
	- Multiple Primary Flat Sites
- User Centric Management (UCM)
- Software Center
- Rollenbasierte Zugriffssteuerung
- Neue SCCM Konsole
- Unterstuetzung fuer Smartphones
- Und viele mehr ...... (was ich nicht kenne &) ... Aber diese Webseite: http://technet.microsoft.com/enus/library/gg699359.aspx

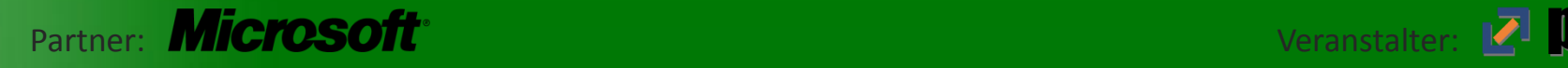

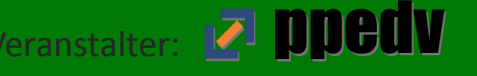

#### **SCCM 2012 Anforderungen**

- SCCM Server
	- $-$  Siehe naechste Folie  $\odot$
- SQL Server
	- SQL 2008 64 Bit
	- SQL 2008 Express on Secondary Sites
- SCCM Client
	- Windows XP SP3, Vista, Windows 7
	- Windows Server 2003
	- Windows Server 2008 / R2

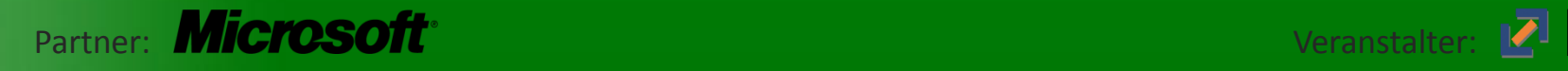

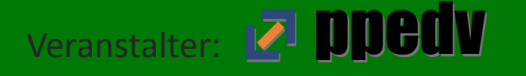

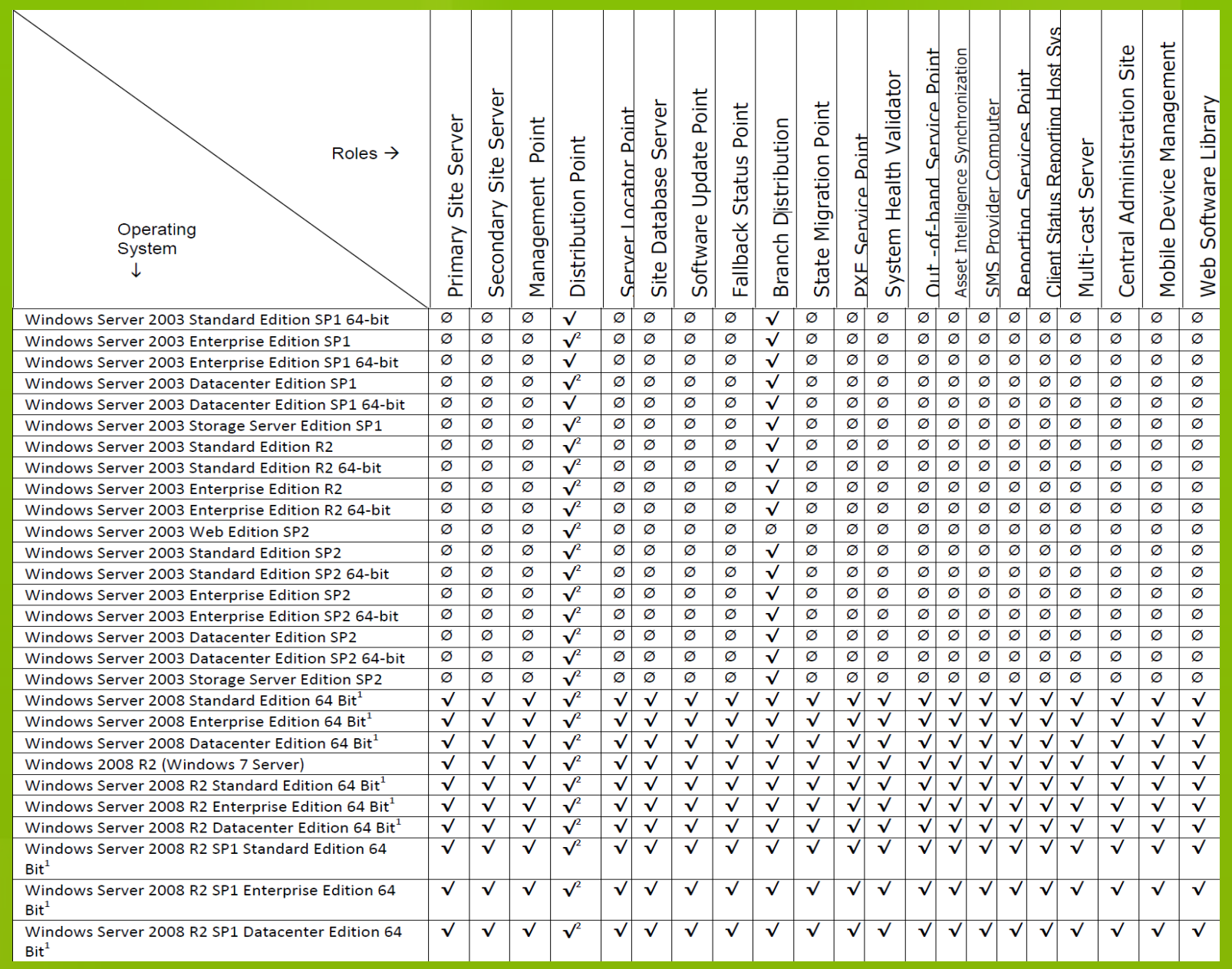

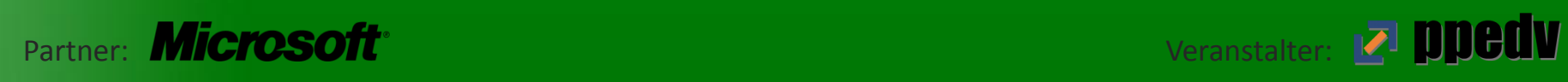

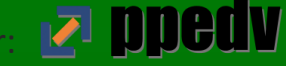

#### **SCCM 2012 Hierarchie**

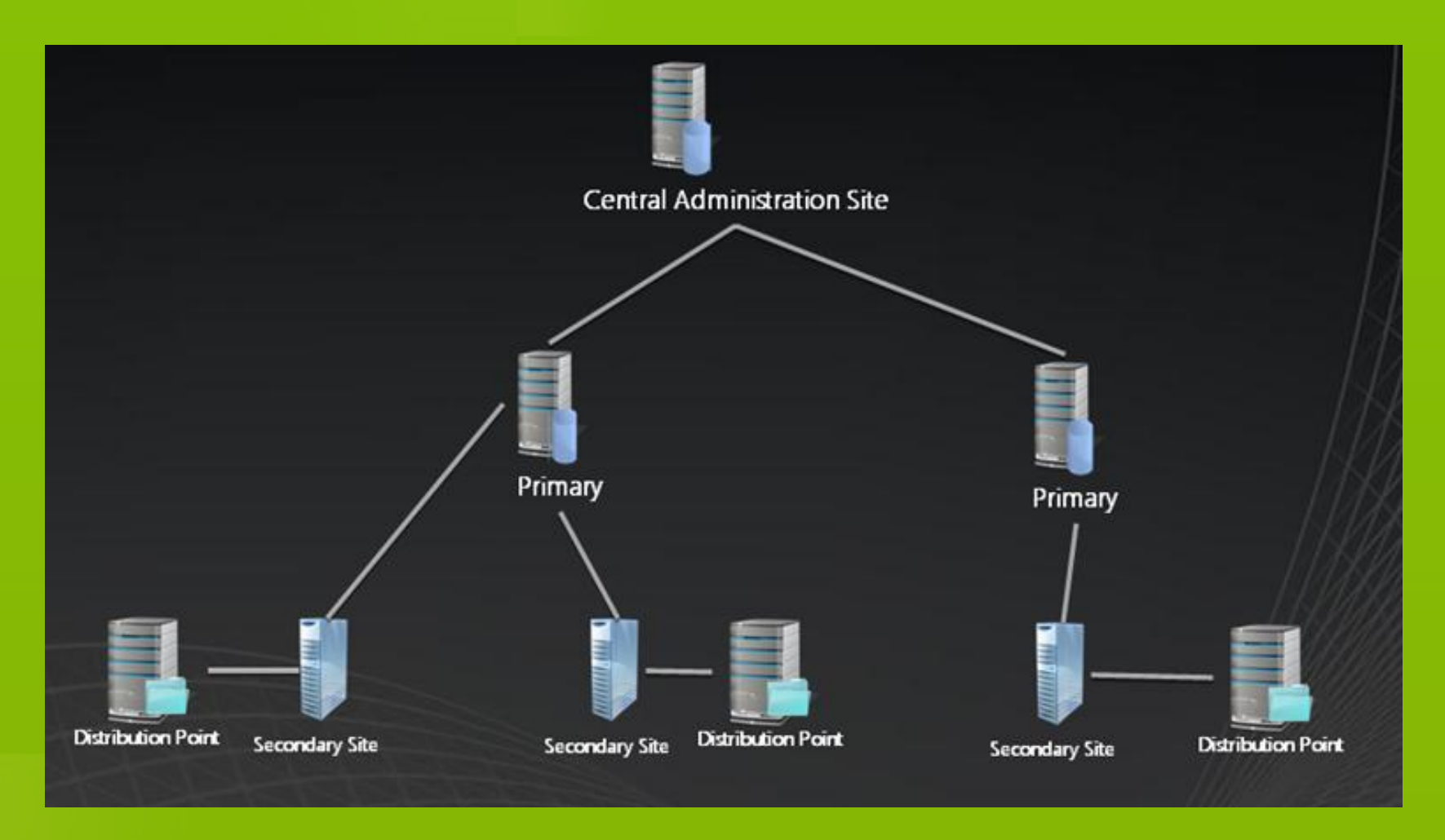

Source: http://myitforum.com/cs2/blogs/jrobb259/simplify2\_1FDE892B.png

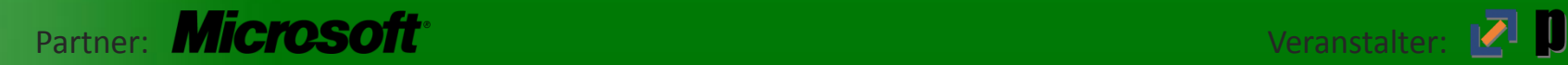

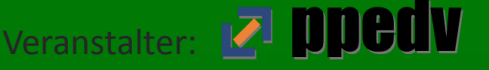

#### **SCEP 2012 Anforderungen**

- SCEP Server
	- Windows Server 2008 mit SP2 x64
	- Windows Server 2008 R2
	- System Center EP 2012 (CAS oder Standalone Primary)
	- SQL 2008 SP1 mit CU 10
- SCEP Console
	- Windows XP SP2 oder hoeher
	- Windows Server 2003
	- Windows Vista / 7 / 8  $\odot$
	- Windows Server 2008 / R2

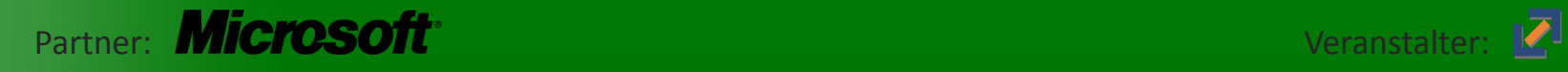

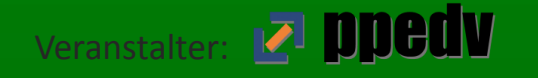

#### **SCEP 2012 Anforderungen**

- SCEP Reports
	- SCCM Reporting Point
- SCEP Client
	- Windows XP SP3, Vista, Windows 7
	- Windows Server 2003
	- Windows Server 2008 / R2

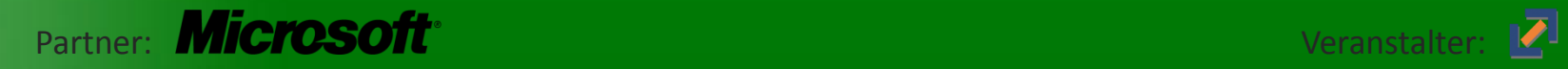

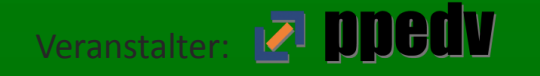

## **SC / SCEP Lizenzierung**

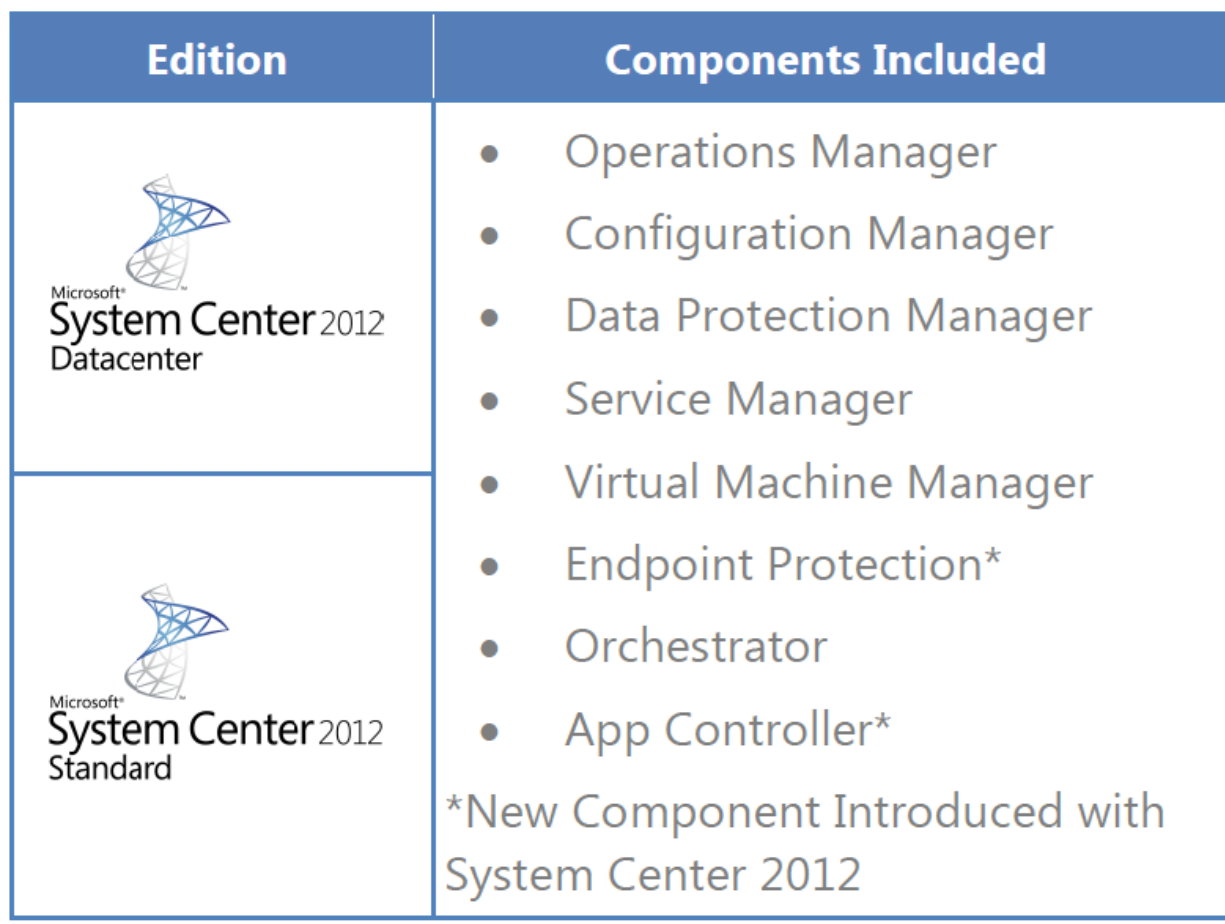

Alle Details: http://download.microsoft.com/download/1/1/1/11128EC7-2BE7-480C-9D46-4ECECA9E481A/System %20Center%202012%20Licensing%20Datasheet.pdf

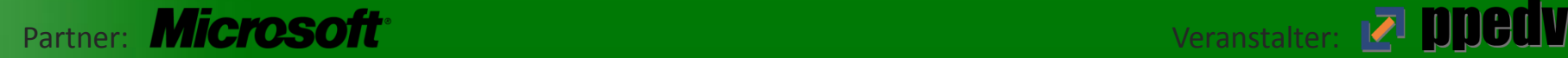

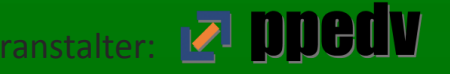

#### **SC / SCEP Lizenzierung**

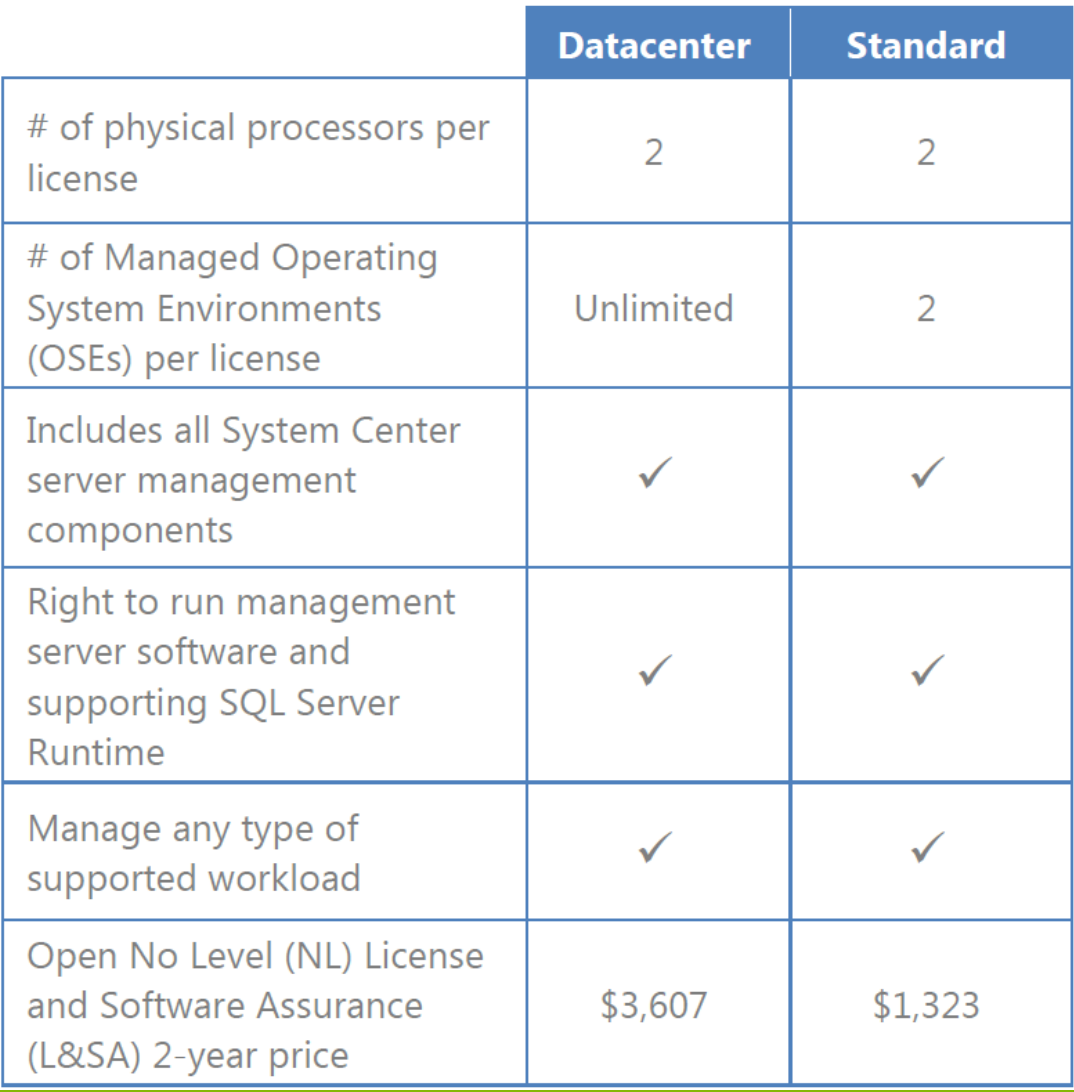

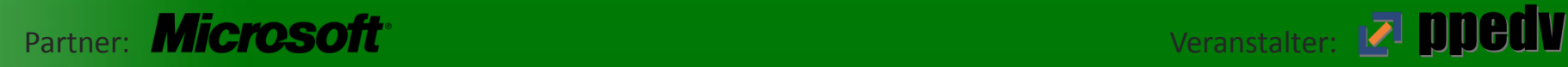

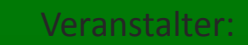

## **SCEP Deployment**

- SCCM 2012 Installation
- AD Vorbereitungen
- SCCM Discovery Methoden konfigurieren
- SCCM Site Boundaries / Boundary Group konfigurieren
- Neue SCCM Device Collection erstellen
- SCCM Endpoint Protection Point hinzufuegen
- Endpoint Protection Policy erstellen und den Device Collections zuweisen
- SCCM Client deployen
- SCEP Deployment abwarten / Monitoring / Troubleshooting

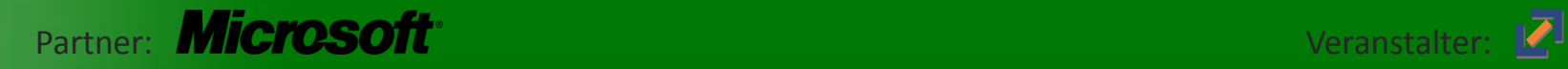

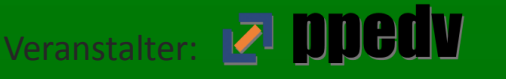

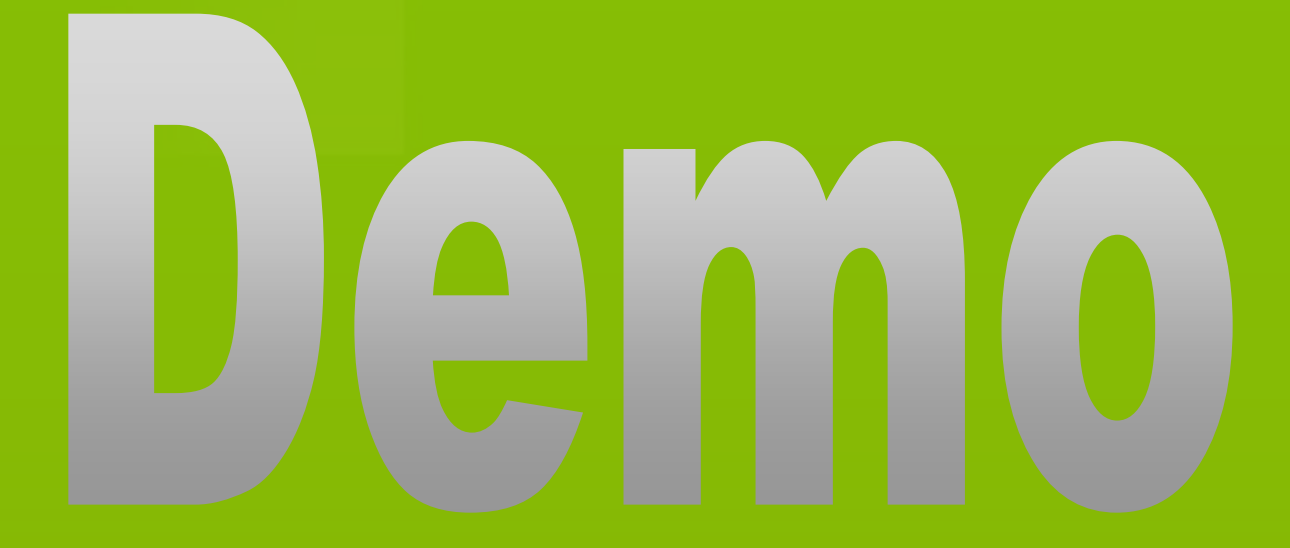

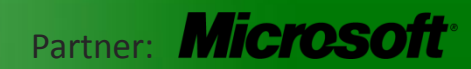

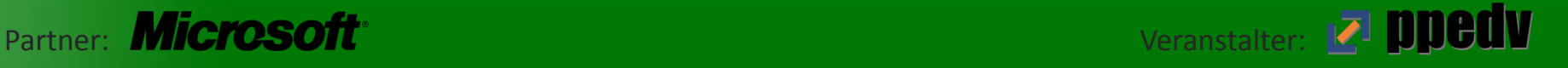

#### **Wenn es mal Probleme gibt ...**

- SCCM Server Logs
	- $-$  CCM.LOG  $\rightarrow$  Client Configuration Manager Tasks
	- $-$  SMSEXEC.LOG  $\rightarrow$  All Site Server Components
	- Und Dutzende andere mehr ....
- SCCM Console
	- Site Status
	- Component Status
- Client Logs
	- C:\Windows\CCM\Logs
	- $-$  CCMEXEC.LOG  $\rightarrow$  Client Aktivitaeten/ SMS Agent Host
	- Und Dutzende andere mehr ....
	- C:\ProgramData\Microsoft\Microsoft Security Client\Support
		- EPPSetup.log  $\rightarrow$  SCEP Master Logfile
		- MSSecurity\*.\*  $\rightarrow$  Antimalwareservice Logfiles

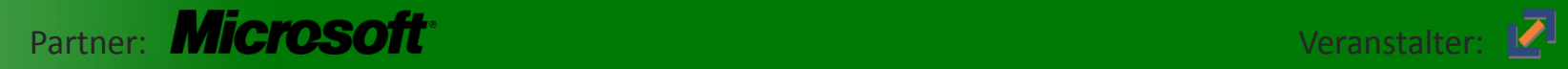

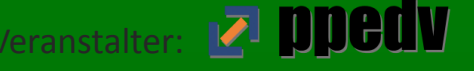

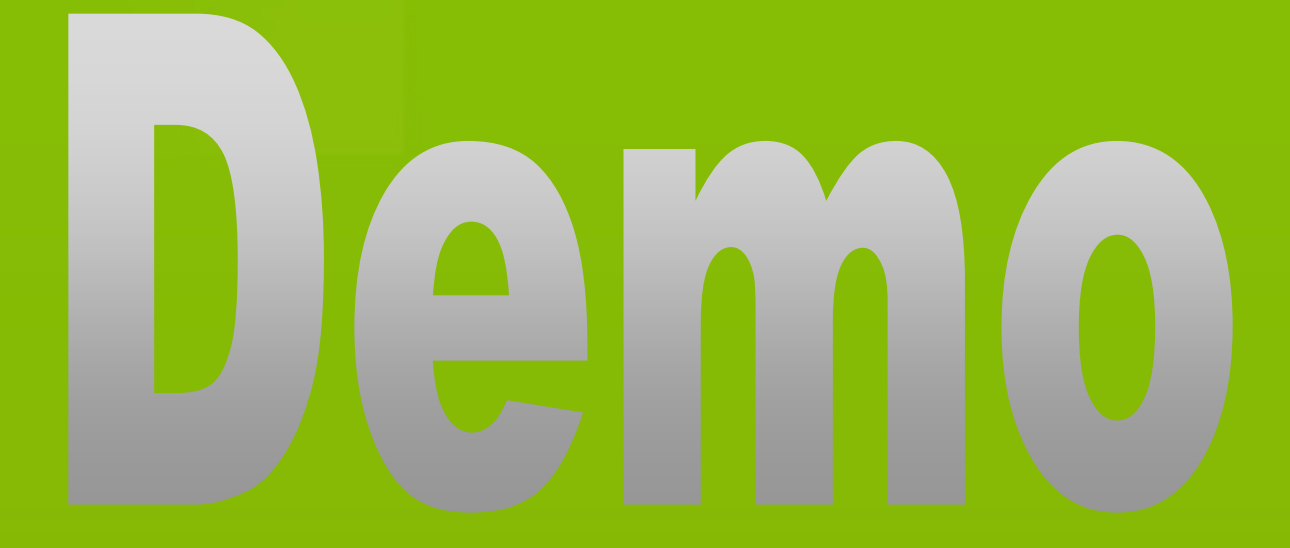

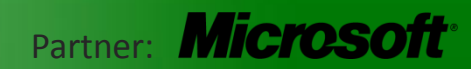

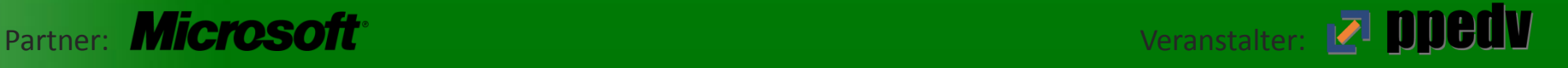

## **Migration von FEP 2010 zu SCEP 2012**

- SCCM 2012 kann in die bestehende SCCM 2007 Implementierung integriert werden (Site by Site)  $\rightarrow$  Migrationtasks
- FEP-Policy Migration durch Ex- und Import  $\odot$
- Policy SCEP Default wird automatisch zu allen SCCM Sammlungen zugewiesen
- Ausrollen des SCCM Client(Updates)
	- Existierender Client muss nicht erneut ausgerollt werden
- FEP 2010 zu SCEP 2012 Reporting Migration
	- FEP 2010 Security Reports werden nicht migriert
- Nach der Migration werden alle SCEP Clients als "Deployed" angezeigt

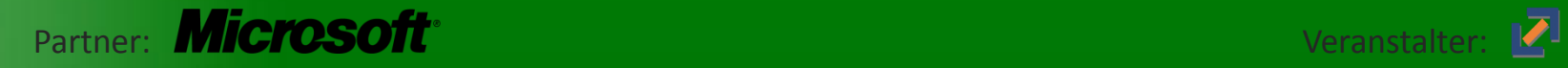

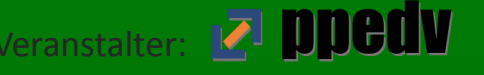

## T WINONE Windows Desktop und Server Konferenz

# **FRAGEN?**

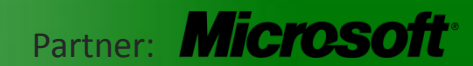

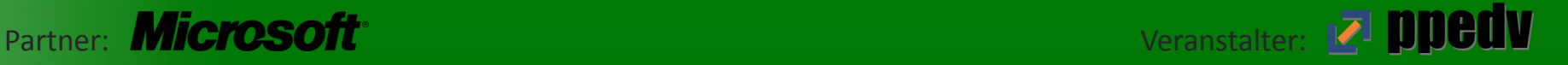

#### **Wir sehen uns wieder!**

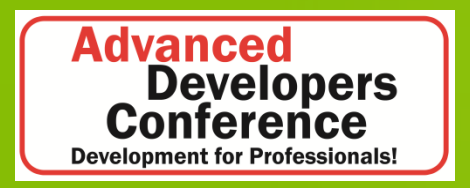

#### **Advanced Developers Conference C++**

3. – 4. Mai 2012, Zugspitzland Development for C++ Professionals! [www.adcpp.de](http://www.adcpp.de/) 

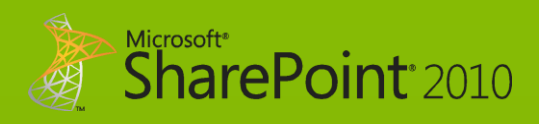

#### **SharePoint Konferenz in Wien**

 19. – 20. Juni 2012, Wien ppedv-Konferenz in Kooperation mit Microsoft Österreich [www.SharePointKonferenz.at](http://www.sharepointkonferenz.at/)

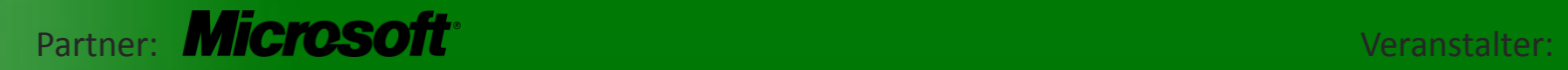

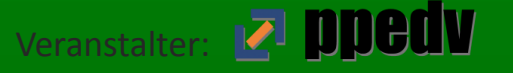

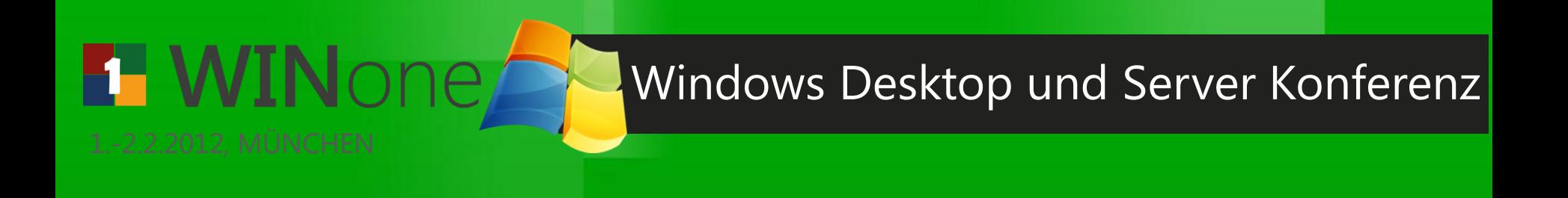

#### **Hat Ihnen mein Vortrag gefallen? Ich freue mich auf Ihr Feedback!**

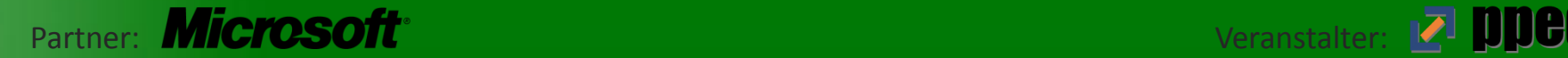

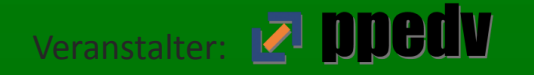

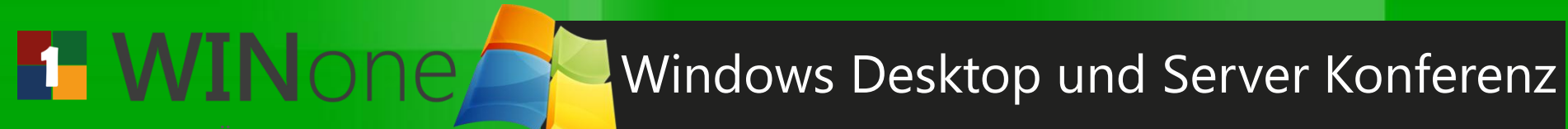

# **Vielen Dank!**

#### Marc Grote

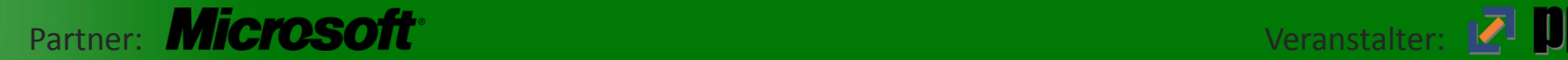

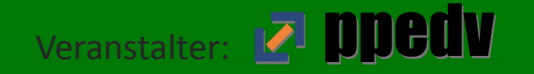

#### **Kontakt**

- **Marc Grote**
- E-Mail: [grotem@it-training-grote.de](mailto:grotem@it-training-grote.de) (7\*16\*365)
- Web: [http://www.it-training-grote.de](http://www.it-training-grote.de/)
- Blog: [http://blog.it-training-grote.de](http://blog.it-training-grote.de/)
- XING: [https://www.xing.com/profile/Marc\\_Grote2](https://www.xing.com/profile/Marc_Grote2)
- Mobile: 0176/23380279 (manchmal)
- MSN: Was ist das?  $\odot$
- Twitter: Nicht mit mir
- Facebook: Face was?

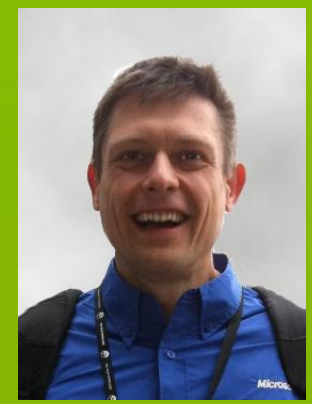

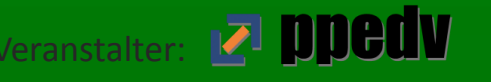

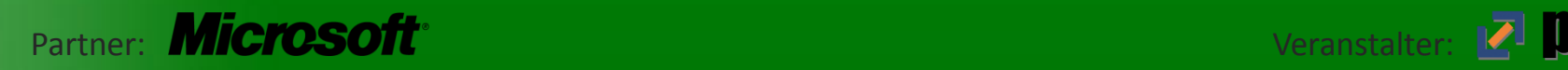